# **Представление текстовой и графической информации в компьютере**

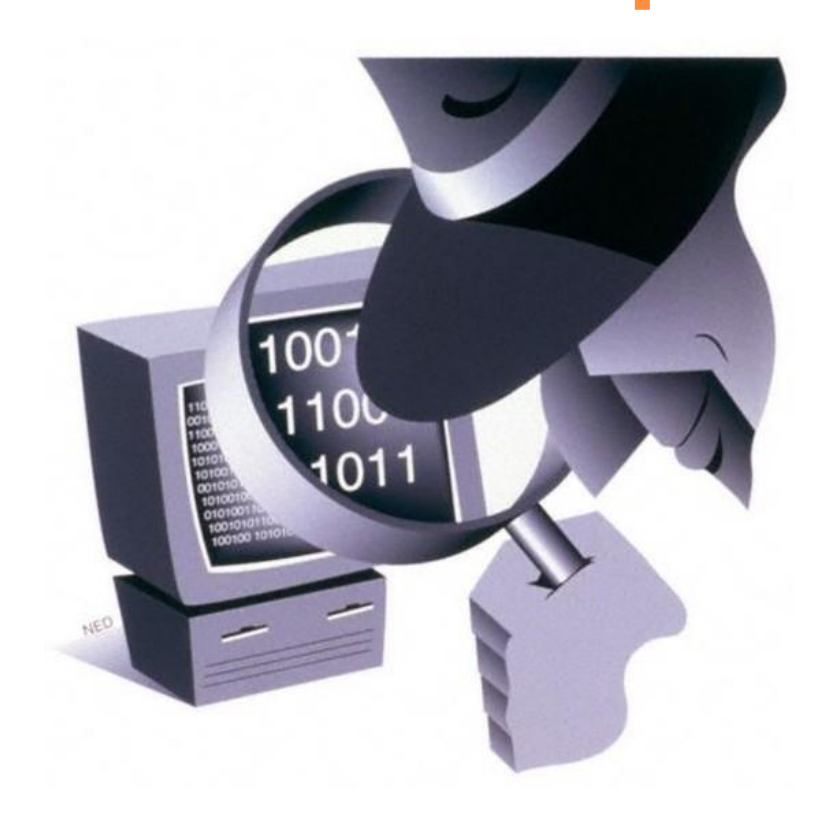

## **Вопросы:**

- 1. Кодовые таблицы, вес символа
- 2. Пиксель
- 3. Разрешение
- 4. Формулы
- 5. Глубина цвета
- 6. Базовые цвета
- 7. Решение задач

Информация **в компьютере представлена в** двоичном коде**, алфавит которого состоит из двух цифр (**0 **и** 1**)**

#### Двоичное кодирование информации в компьютере

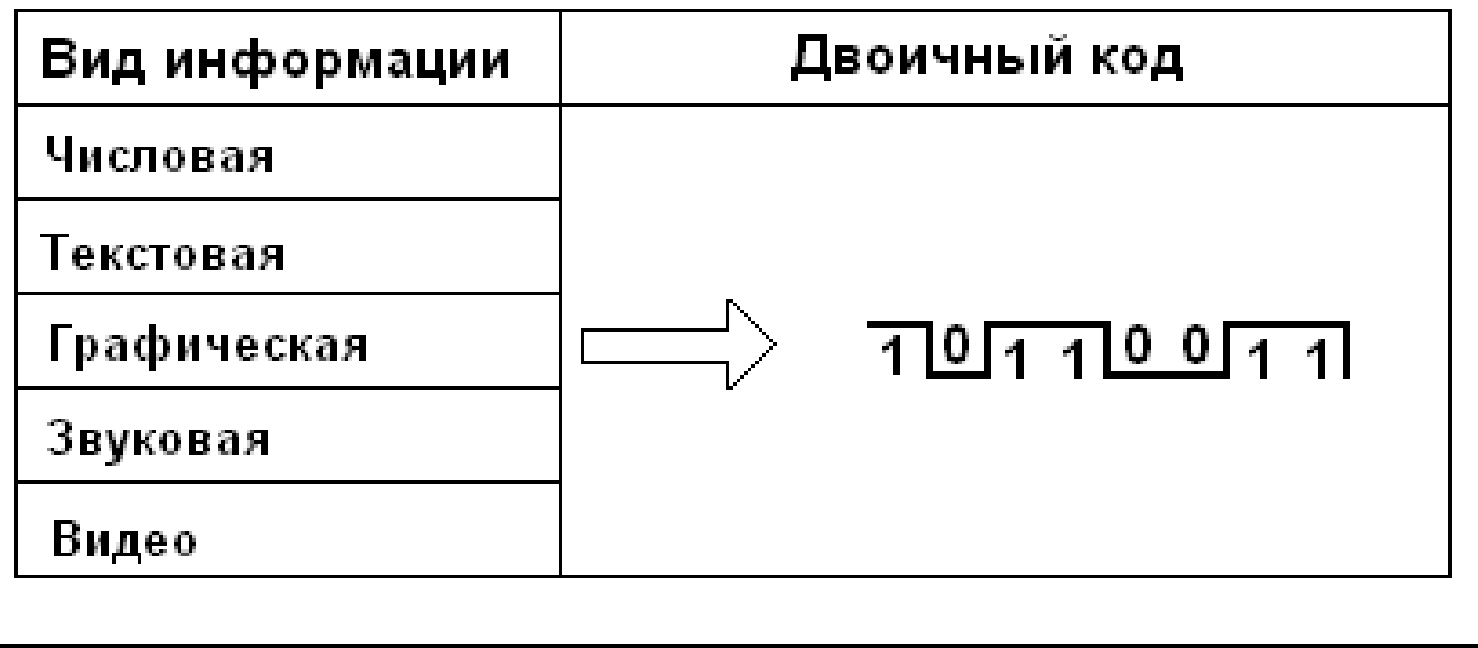

• Нажатие любой алфавитно-цифровой клавиши на клавиатуре приводит к тому, что в компьютер посылается сигнал в виде двоичного числа, представляющего собой одно из значений кодовой таблицы.

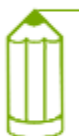

Кодовая таблица - это внутреннее представление символов в компьютере.

# **Кодовая таблица ASCII**

### В качестве стандарта долгое время использовалась

таблица ASCII(American Standard Code for Informational Interchange — *Американский стандартный код информационного обмена*).

**1 символ=8 бит**

 Для сокращения записи и удобства пользования этими кодами символов в таблице используют шестнадцатеричную систему счисления

### ASCII-коды

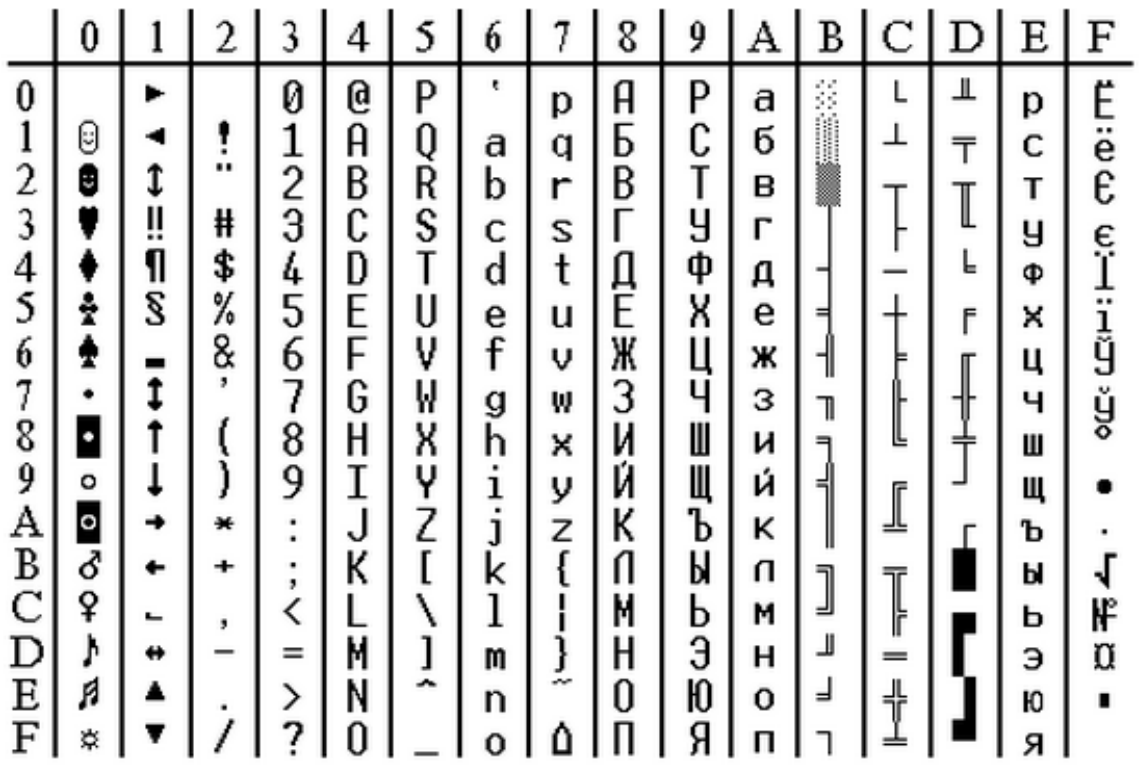

## **Таблица кодировок Windows-1251**

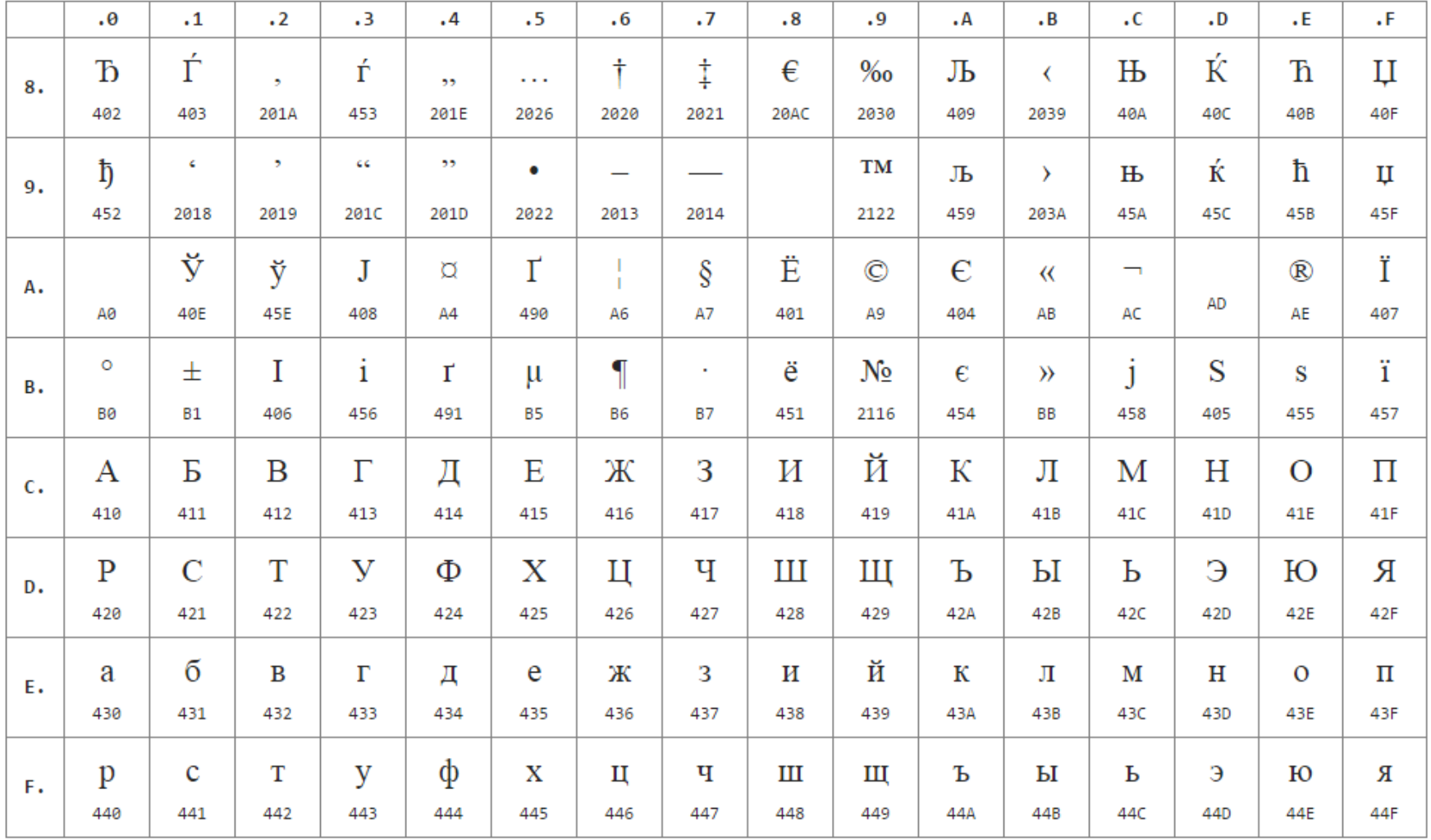

# **Таблица кодировок KOI8**

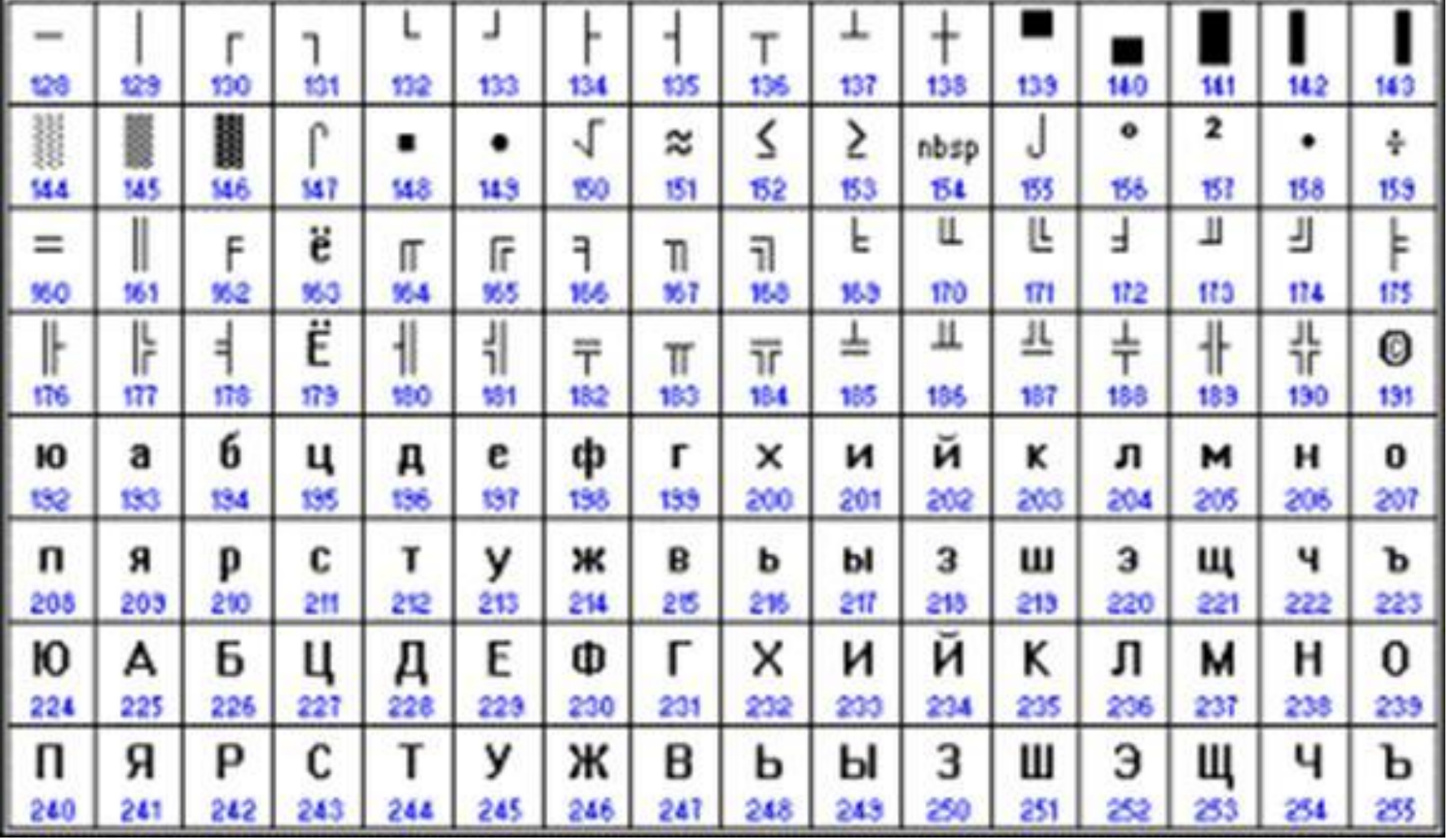

# **Кодовая таблица Unicode**

 В настоящее время широко распространен код Unicode.

**1 символ= 16 бит**

#### Кодовая таблица Unicode

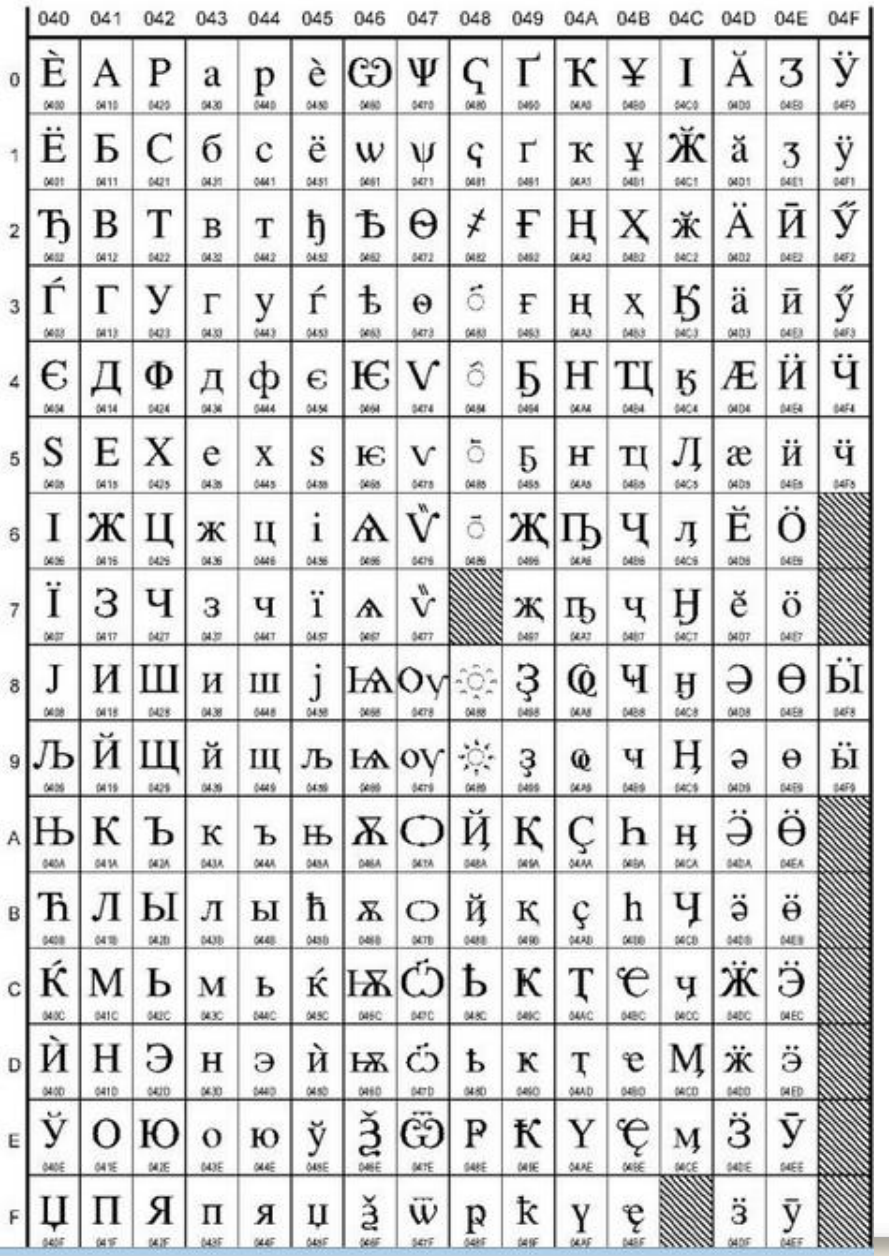

## **Решите задачи:**

- **1) Закодируйте с помощью таблицы ASCII слова: ИНФОРМАЦИЯ, Excel.**
- **2) Декодируйте текст, заданный десятичным кодом: 192 235 227 238 240 232 242 236**

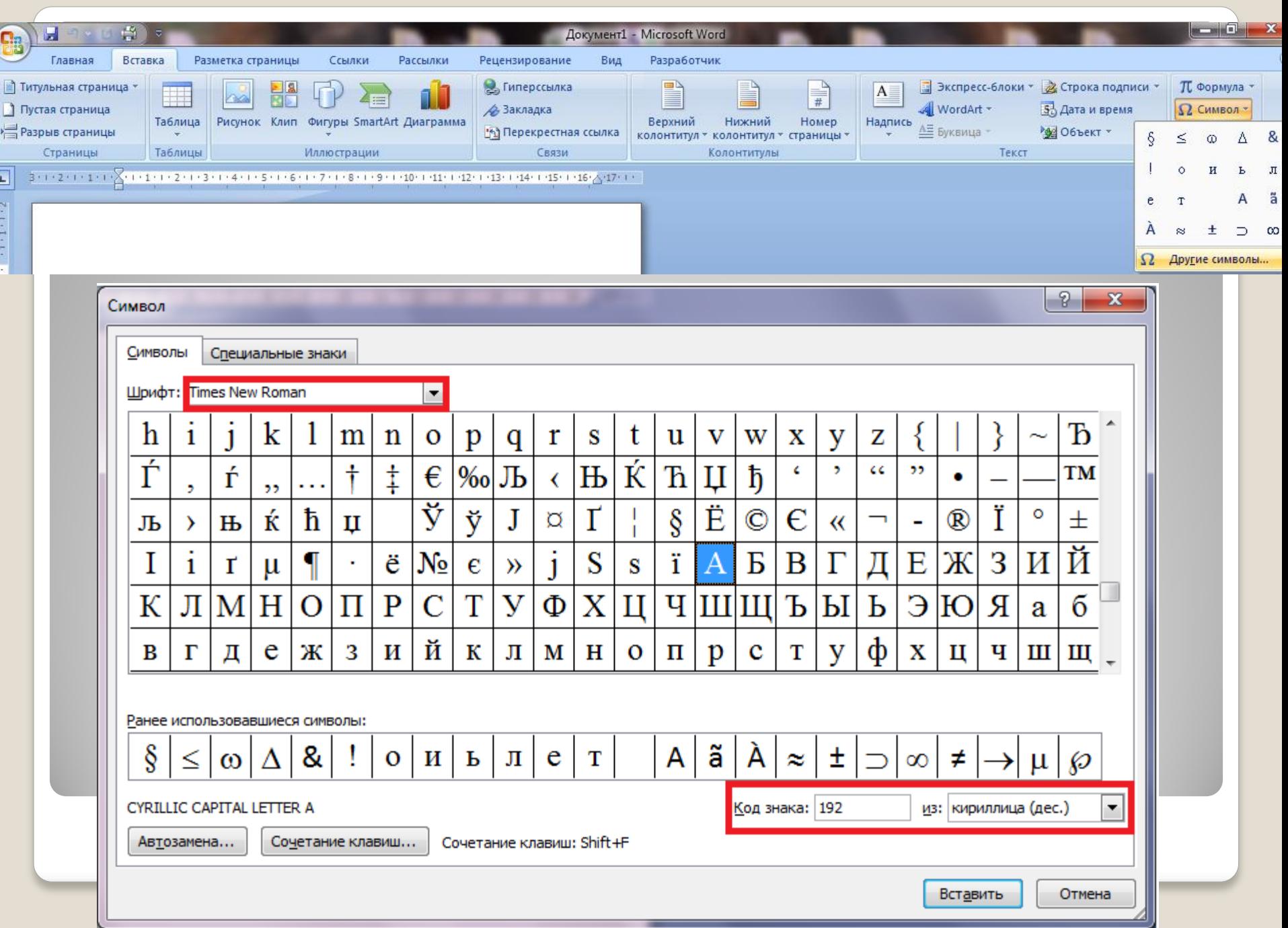

 Сообщение занимает 1050 байтов информации. Сколько строк на странице, если символов в каждой строке 35 и использована кодировка Unicode?

# **Кодирование графической информации**

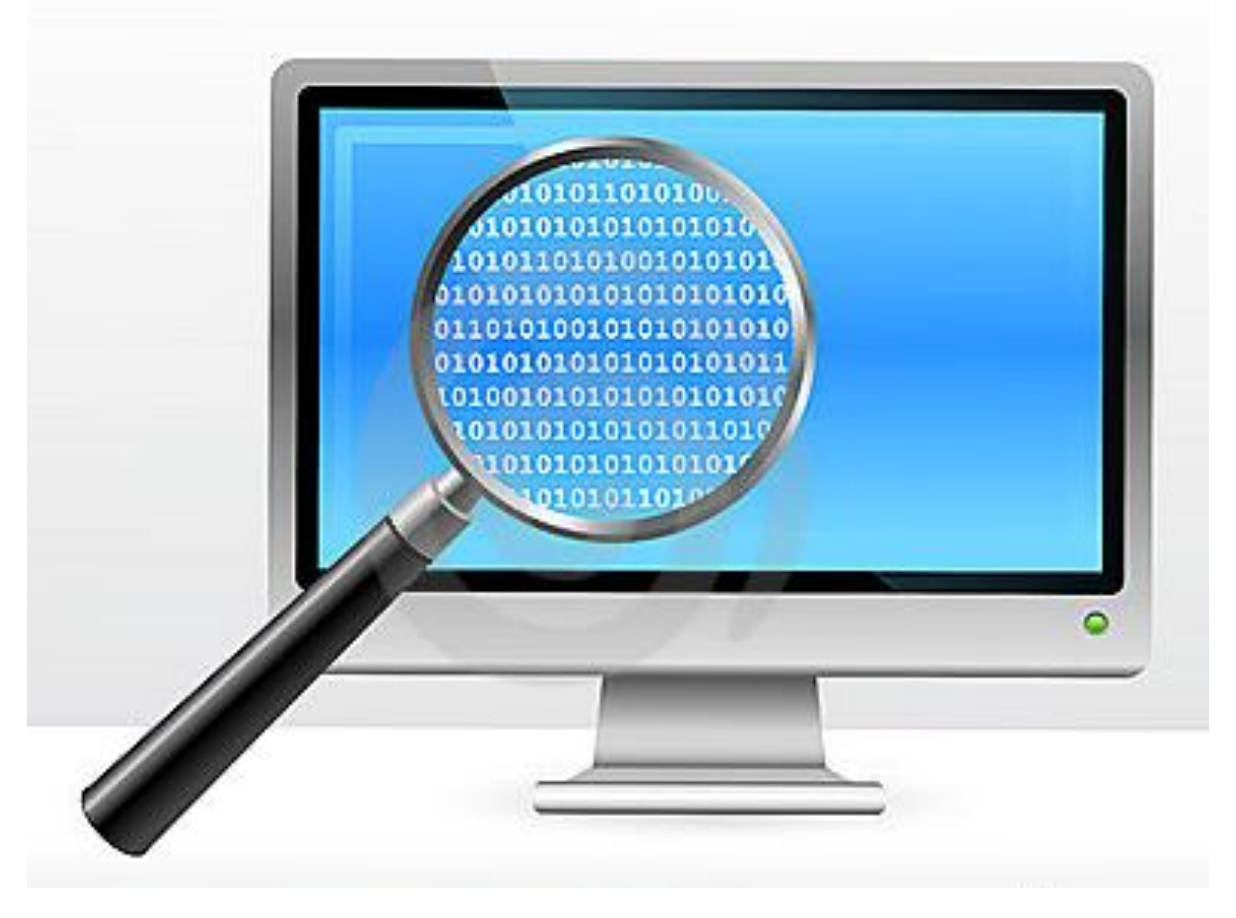

### Дискретное изображение состоит из отдельных точек

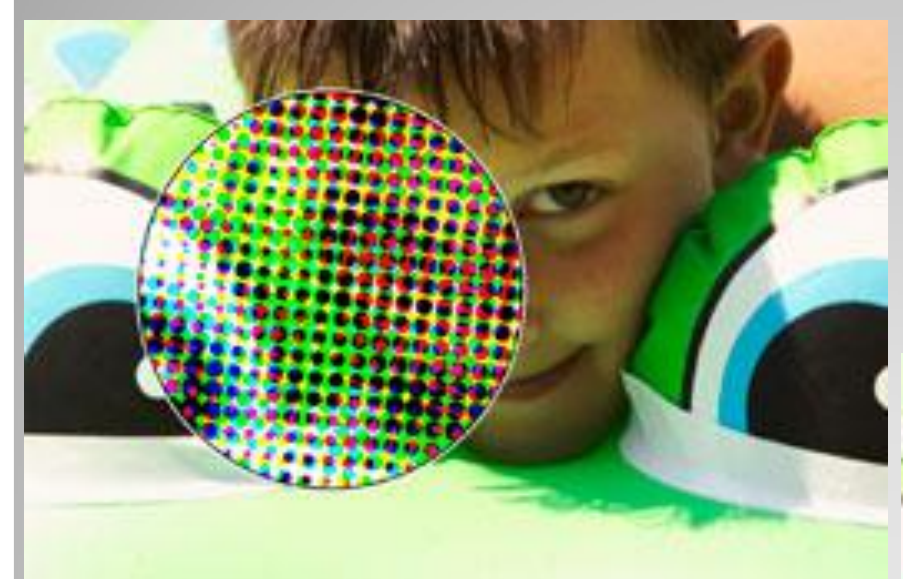

#### лазерный принтер

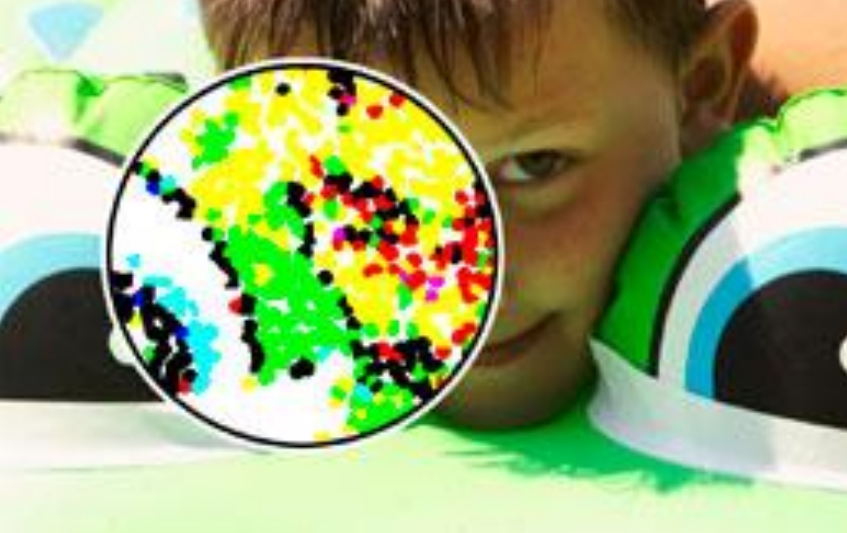

#### струйный принтер

В процессе пространственной дискретизации изображение разбивается на отдельные маленькие фрагменты, точки - **пиксели**

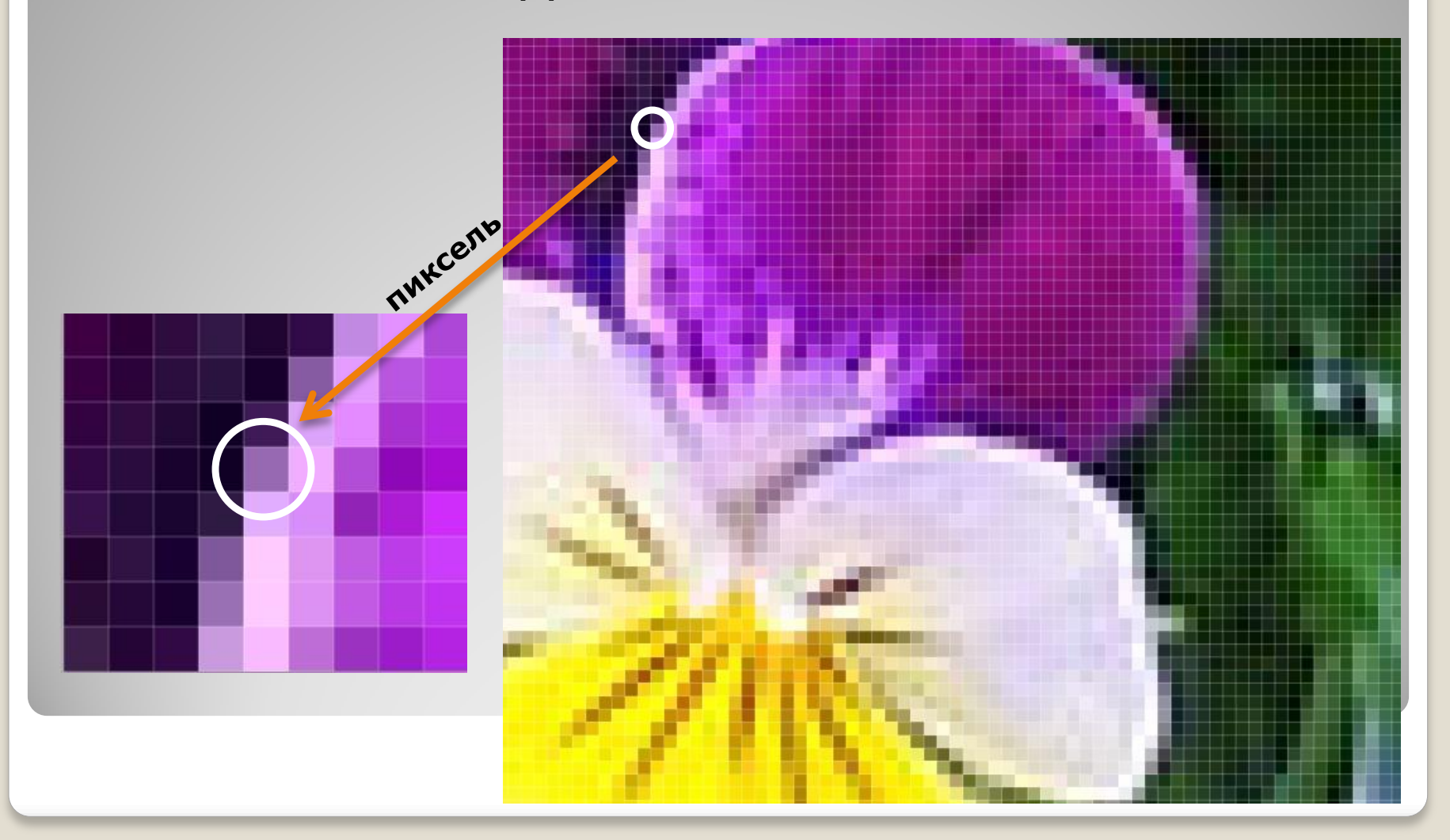

**Пиксель** – минимальный участок изображения, для которого независимым образом можно задать цвет.

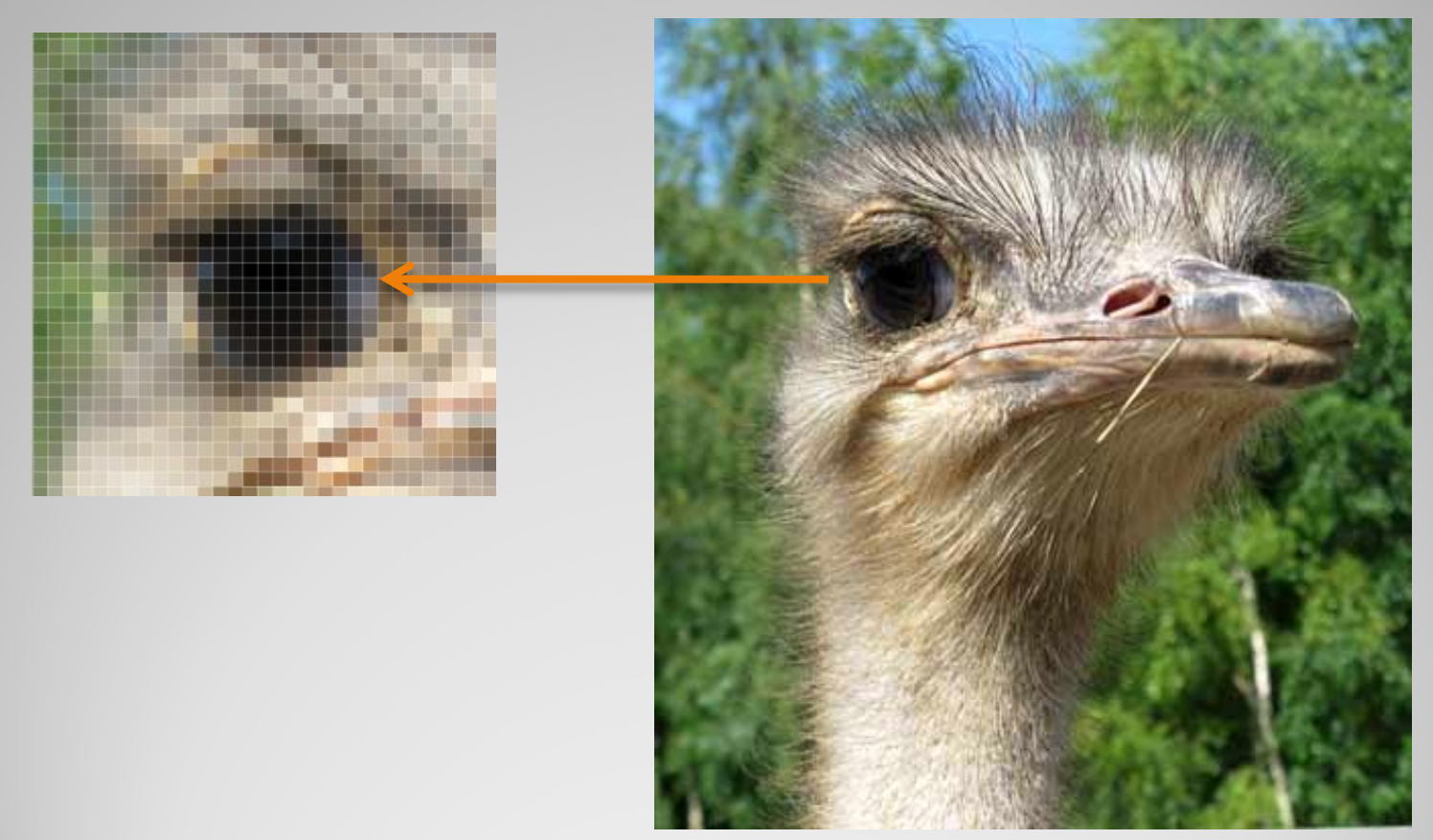

В результате пространственной дискретизации графическая информация представляется в виде растрового изображения.

### **Разрешение** определяется количеством точек по горизонтали и вертикали на единицу длины изображения.

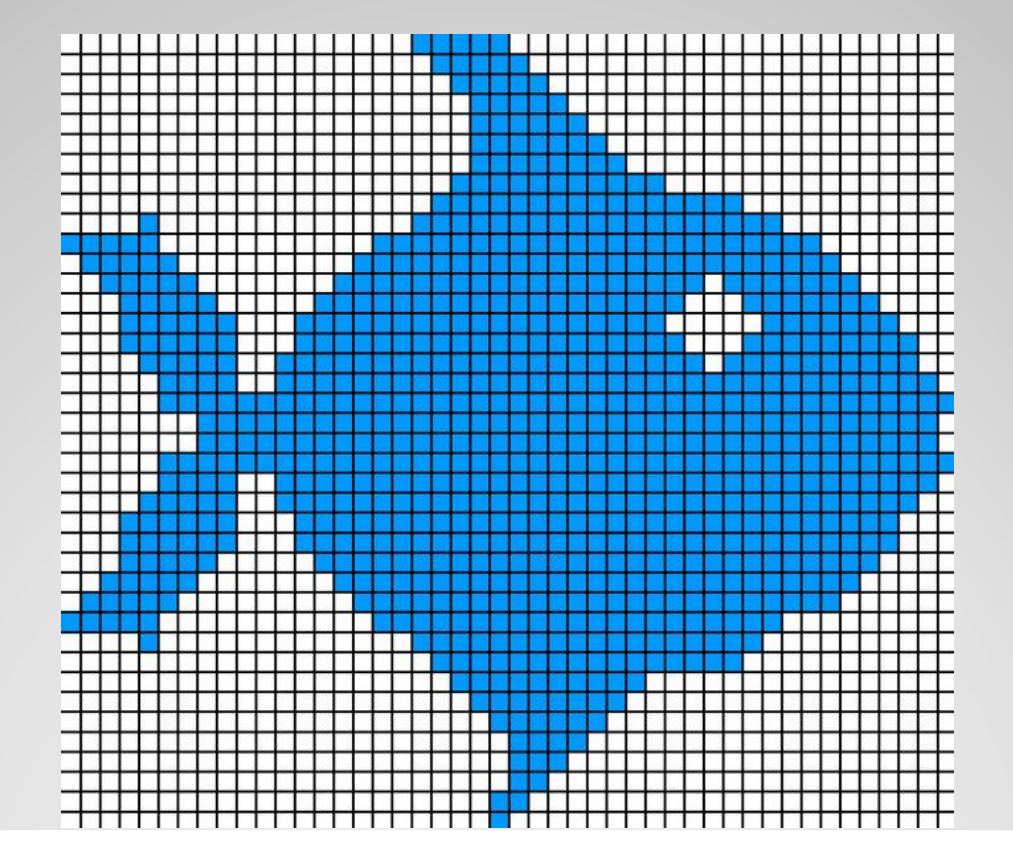

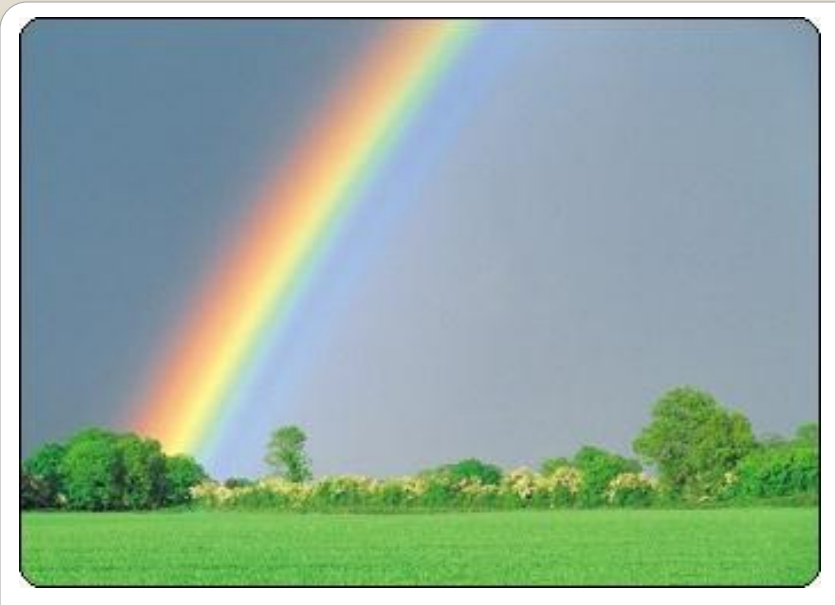

Белый свет

Белый свет может быть разложен при помощи природных явлений или оптических приборов на различные цвета спектра:

- **- красный**
- **- оранжевый**
- **- желтый**
- **- зеленый**
- **- голубой**
- **- синий**
- **- фиолетовый**

## **Базовые цвета**

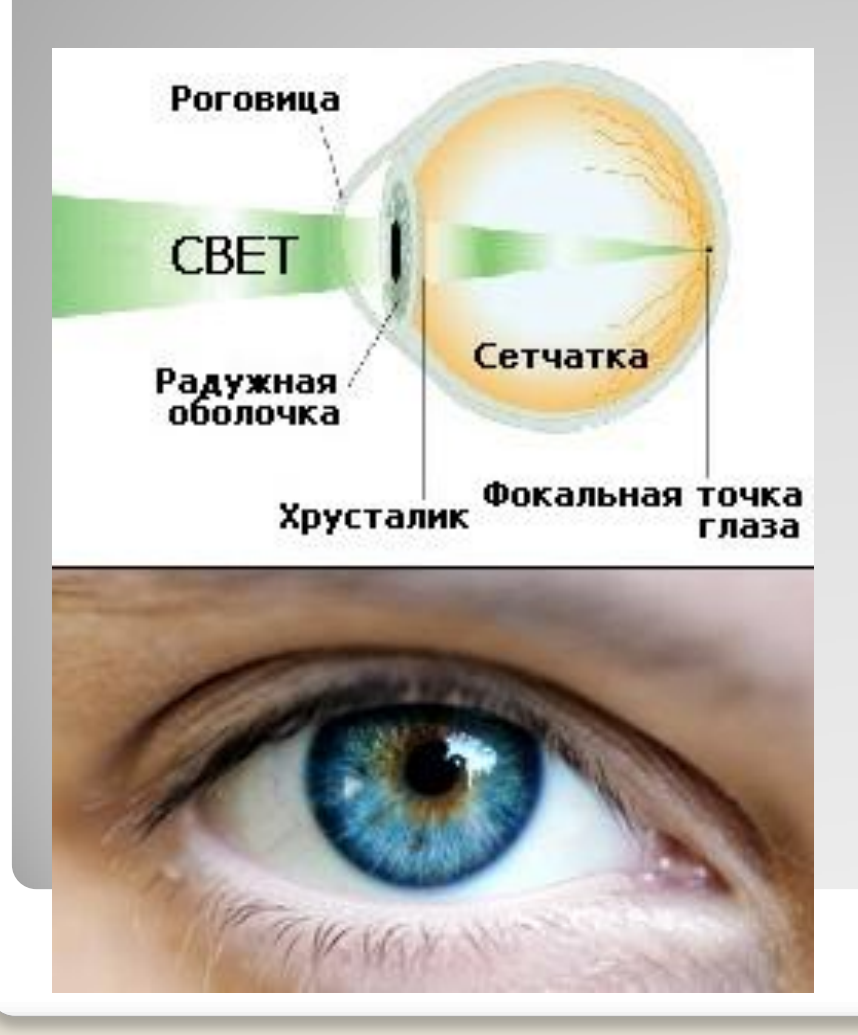

Человек воспринимает цвет с помощью цветовых рецепторов (колбочек), находящихся на сетчатке глаза. Колбочки наиболее чувствительны к красному, зеленому и синему цветам.

# **2 <sup>i</sup> = N**

**N** -количество цветов в палитре **i**-количество информации, необходимое для кодирования цвета каждой точки

Количество информации в изображении:

## **V=k. i**

**V-** вес рисунка **K-** разрешение рисунка (m<sub>x</sub>n) **i-** вес 1 пикселя (глубина цвета)

#### **Глубина цвета и количество цветов в палитре**

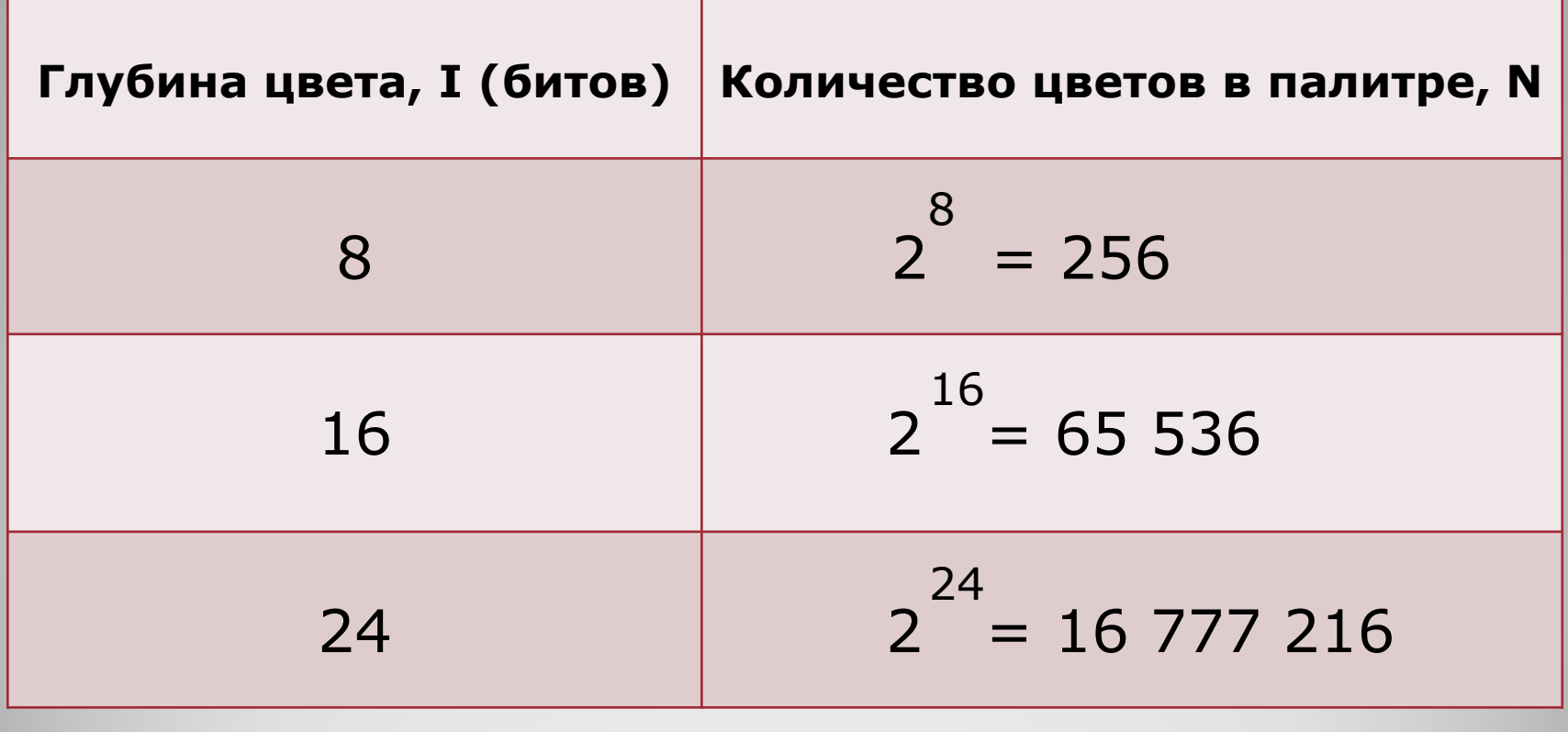

Зная глубину цвета, можно вычислить количество цветов в палитре.

### **Задача № 1**

Растровый графический файл содержит черно-белое изображение с 16 градациями серого цвета размером 10х10 пикселей. Каков информационный объем этого файла?

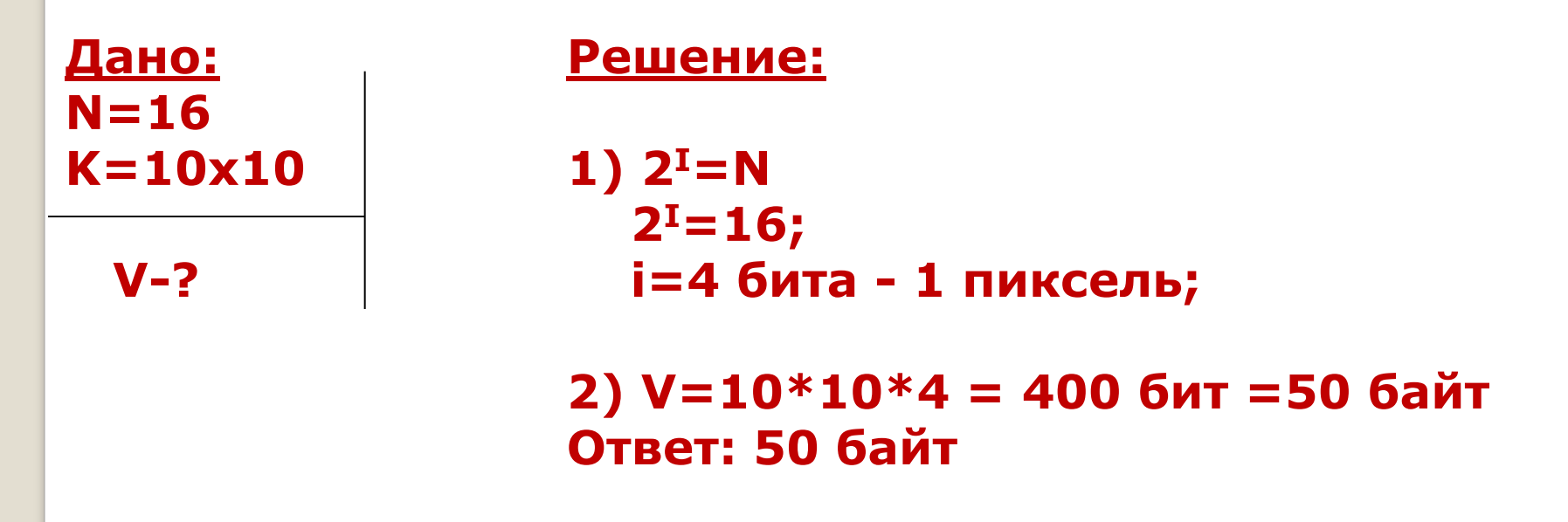

### **Задача № 2**

128-цветный рисунок содержит 120 байт информации. Из скольких точек он состоит?

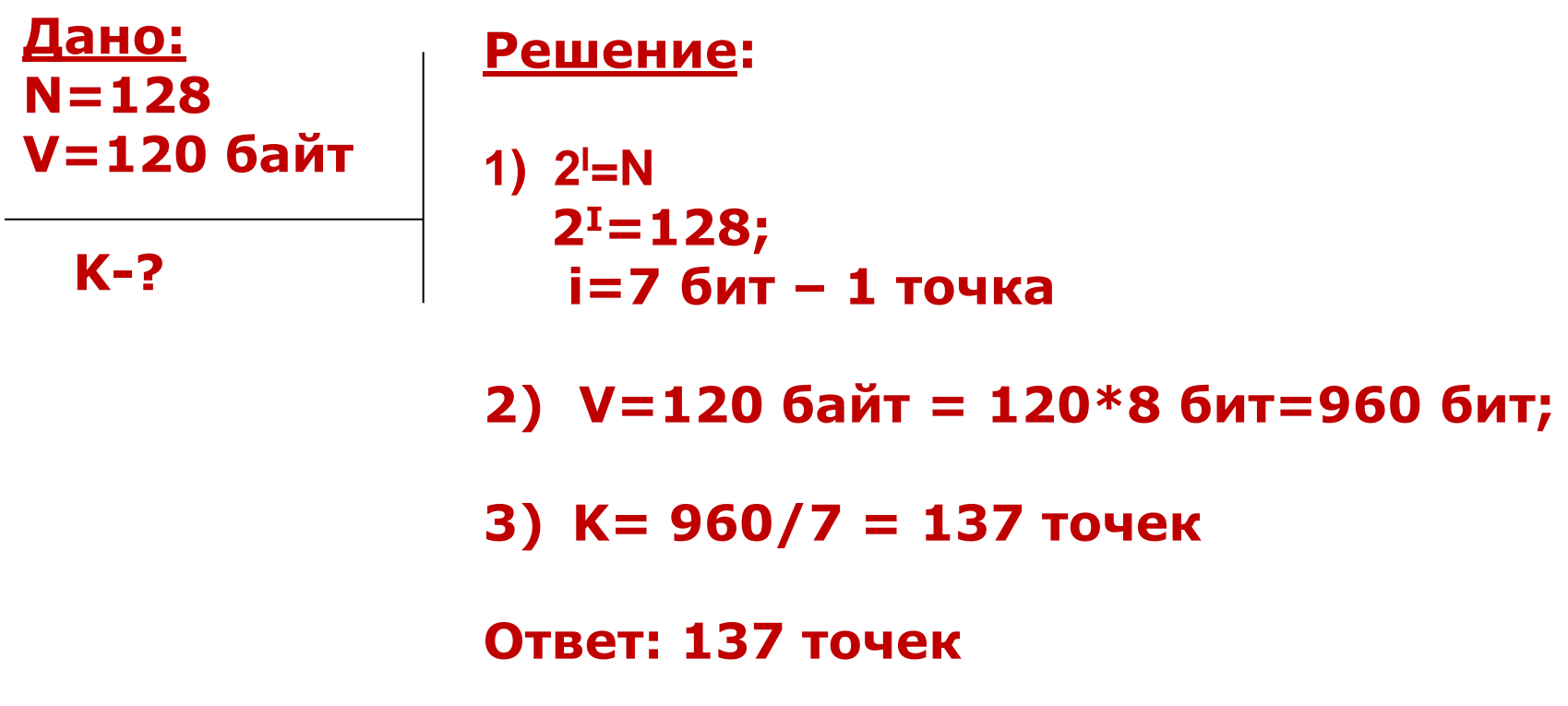

### **Задачи:**

- 3. Рассчитайте объём памяти(Кбайт), необходимый для кодирования рисунка, построенного при графическом разрешении монитора 800х600 с палитрой 32 цвета.
- 4. Для создания рисунка в 20 Килобайт использовали палитру 256 цветов. Сколько точек содержит рисунок?

5. Какой объем видеопамяти (Кбайт) необходим для хранения 4 страниц изображения при условии, что разрешающая способность дисплея 640х480 точек, а палитра из 128 цветов?